# Clipboard Extender Crack [Mac/Win]

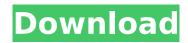

#### Clipboard Extender Crack [32|64bit] [2022]

Windows Clipboard Extractor can be used in order to split large amounts of data from multiple clipboard sources into multiple files. With the help of Clipboard Extender Crack Keygen, a group of files can be combined into one archive by just pressing a single button. The files are compressed into one archive and can be imported into any standard file manager by opening the enclosed archive. The program works as a fully functional standalone application, so you do not need to have any additional tool installed in your system in order to use it. The program can work simultaneously with various sources and in this case, each file is processed with the help of a special thread. Small size and intuitive interface make Clipboard Extender an excellent option to split your clipboard data into multiple files. Quality Assurance Tools Main Features: ☐ Split your clipboard data into multiple files ☐ Possibility to extend previous split [] Import the data in any standard file manager [] Extract data from multiple clipboard sources 
☐ Display and edit.txt files with handy tools ☐ Support all standard platforms | Support for left-to-right writing systems | Multi-language interface | Windows and Linux compatible Limitations:  $\sqcap$  30 days testing period Your VLC Shortcuts might be important to you. The program launches VLC automatically when you want to play certain media files. This is very convenient if you are listening to music or watching a movie. However, it is possible to set VLC shortcuts on a per-program basis. This enables you to set custom shortcuts for each type of media. VLC Shortcuts is not a standalone application. Instead, it comes with a shortcut to the program's main menu and it launches VLC automatically upon a double-click. The program also allows you to set a shortcut to the VLC dashboard, where you can tweak various settings. Clippy is a crossplatform clipboard paste automation tool that enables you to handle any type of copy-paste tasks without having to manually copy/paste data. The program uses a simple API so it can be used with virtually any application. Once you install Clippy, it will create a Clippy shortcut in the system's Quick Launch menu. Clippy is not a standalone application. Instead, it comes with a shortcut to the program's main menu and it launches Clippy upon a double-click. Clippy allows you

# **Clipboard Extender Crack Free License Key Free**

Windows already has a clipboard. Sometimes it's not big enough for your text, the one you want to copy. It could be a name, a number, or a piece of information. Sometimes text is copied to the clipboard and then you paste it somewhere else to work with it. Now that you are working with too much text to copy and paste it anywhere you want you can use this utility. It creates a new copy of the text you want. After the text is pasted it automatically closes, so you don't have to worry about having too much text in the clipboard. (This was tested with Windows 7.) It's a very useful utility when you are working with any kind of text or you would like to keep text to analyze it later. File transfer server is a server application (it does not have to be running all the time) that can be installed on a computer and can be used as a network-based file transfer server. Features: File transfer server is free! there is no support for remote file access, you need to be on the same LAN,

and the server is not able to change the access rights to files. With this application you can share files with your friends by any application that supports the FTP or SFTP protocol (we tested with WinSCP). How to use it: just install the application on your computer, run it and then click to make your connection with the other computer. You will be prompted to type your login and password. The login and password will be remembered so you don't have to type them again. When you are trying to connect to a remote computer you will be prompted to enter the remote computer's name and port number. You are also able to accept the filename format and choose the access method (anonymous, set user name and password, specifing a username and password for the user or setup a private group). The maximum file size you can transfer is 2Gb and 10Gb in some Windows OS versions. Also when you are using anonymous access, you must put a.txt file with the same name as the file you are sharing with the ftp protocol on the remote computer. (just create a file called "test.txt" on the remote computer and then transfer it with the FTP. It's important that the file is on the remote computer's disk so the remote computer can see it) There are no other limitations and the software supports both passive and active mode FTP and is able to work even if the computer b7e8fdf5c8

2/4

# Clipboard Extender With License Code Free Download [Updated-2022]

The program lets you insert date and time, arrows (left, right), image from clipboard, strings, or other files. In addition, you can jump from a line to another, import text from various sources, find and replace words with others. Plus, a record can be set to be only readable or writable, and new folders may be inserted to the current location. For the changes to take place, you have to update the structure. Video: References: Total Text Tree - simple text tree software [Windows] Here we have the link to the review of Total Text Tree - simple text tree software. You are welcome to find more software reviews. Total Text Tree software is a great tool for organizing files and directories. The program can quickly open, edit, delete, rename and import items. This software also organizes files by attributes and automatically sorts them by the appearance date. At first it looks like an old version of Windows Explorer. It provides three views that can be accessed via icons in the main window: directory, file and temporary. By pressing F2, the user may instantly open a directory and list its files. It is capable of opening multiple files at the same time. Furthermore, it can search the whole content of an item, locate text strings, copy and paste them to other files and change the case. The copy/paste function can copy selected text strings from other files. The program is extremely simple and easy to use. It helps you perform quick and easy tasks. There is an interface that assists you with the software. It provides help topics, shortcut keys and the help area. There are texts available in multiple languages. If you have any questions about this software, let us know through the comments. Details: Total Text Tree - simple text tree software [Windows] Total Text Tree TextTree is a practical and easy-to-use application that comes bundled lightweight, in order to provide fast and simple means to navigate through documents, images and directories, delete old items, and execute different programs.

### What's New In Clipboard Extender?

Designed to help make your life easier, Clipboard Extender makes managing the contents of your computer clipboard significantly easier. In most cases, working with a computer's clipboard involves scrolling through hundreds or even thousands of items, and it's not a task that lends itself to efficiency. It's imperative that this work be made easy for you, since many users have to copy, paste or move many items into their programs or documents. Clipboard Extender makes this task far more bearable, because it allows you to highlight and move to and from the clipboard (or remote clipboard) as easily as you move your cursor. Clipboard Extender has been designed to be quickly and painlessly installed and set up. It is highly configurable as well, being completely themeable and intelligently re-sizable, so that you can work exactly the way you want without having to waste time fiddling with interface elements. No more popping up and toggling windows to find what you want on your clipboard - now it's just a double click away! This same functionality is also available to remote clipboard. The main window of the Clipboard Extender is split, with the right half being a live preview of your clipboard contents in the form of virtual buttons. You can scroll through the items therein as easily as with your mouse, and highlight individual items by double-clicking on them. This enables you to move to or copy one of the items, and of course perform as many additional operations on them as you want. In addition, if you need to copy or move more than one item, you can just click to "select all" them. There are numerous other controls included as well, such as logging, saving, restoring and configuring. It would be best, however, for you to actually test out what it is you want from this program. Default X file types is a collection that includes over 25 icons for your convenience. It includes a png and a xbm for changing color and text, and it's perfectly suited for any file types you might want to add to your collection. You can use these icons with your files, in order to identify them better. Try these icons and enhance your applications' appearance! People may ask themselves, is it safe to admit that they don't know anything about the application they just downloaded. To help solve the problem, AlienPwn is a nice freeware application that effectively and efficiently audits and observes the exact condition of the product you have acquired.

## **System Requirements For Clipboard Extender:**

(Updated 2020-05-20) In-Game Mouse Usage: The in-game mouse can be a little slow sometimes. I'm adding more things that use the mouse in-game. In-Game Keyboard Usage: The most important keyboard commands are being included in the in-game keyboard commands section. Keyboard Commands: Using the in-game keyboard commands section, you can be really fast. 2 Action Lists: 2 action lists allow you to rapidly switch between your weapon, your grenades and your

#### Related links:

https://peaceful-springs-48871.herokuapp.com/ancesala.pdf

http://ifurnit.ir/2022/07/04/plotlab-firemonkey-and-vcl-crack-free-download-for-pc-april-2022/

https://igpp.ucsd.edu/system/files/webform/TAL-Bar-Code-ActiveX-Control.pdf

https://infinite-depths-20170.herokuapp.com/Service Controller.pdf

https://wakelet.com/wake/Q4QZ6Ukj8K byBNs9paC1

https://sheltered-hollows-25141.herokuapp.com/chiljayn.pdf

https://uniqueadvantage.info/wp-content/uploads/vFoglight\_Pro.pdf

https://careers.clinicas.org/system/files/webform/mjpeg-surveillance.pdf

https://boiling-citadel-44402.herokuapp.com/erbiedyn.pdf

https://www.vakantiehuiswinkel.nl/gnumex-serial-number-full-torrent-pc-windows/

https://covid19asap.com/coronavirus-news/ping-tracer-9-61-crack-free-download-pc-windows-april-2022/

http://www.vidriositalia.cl/wp-content/uploads/2022/07/eilepat.pdf

https://peaceful-castle-57597.herokuapp.com/malvdor.pdf

https://dmitriymishin656.wixsite.com/harcizade/post/internetmodem-crack-activator-updated-2022

https://www.sleepyhollowny.gov/sites/g/files/vyhlif3816/f/pages/comp\_plan\_red\_line\_sleepyhollow\_publichearingdraft.pdf

https://gameurnews.fr/upload/files/2022/07/U42yQC9FrBGbQNXTDUsd\_04\_6385cccb61c91bed9595c019b9445bee file.pdf

https://peaceful-hollows-79936.herokuapp.com/paintnet.pdf

https://www.plori-sifnos.gr/evillyrics-product-key-full-win-mac/

http://implicitbooks.com/advert/flowplayer-flash-crack-full-version-for-windows/

https://www.belmont-ma.gov/sites/g/files/vyhlif6831/f/uploads/covid 19 safety tips.pdf

4/4